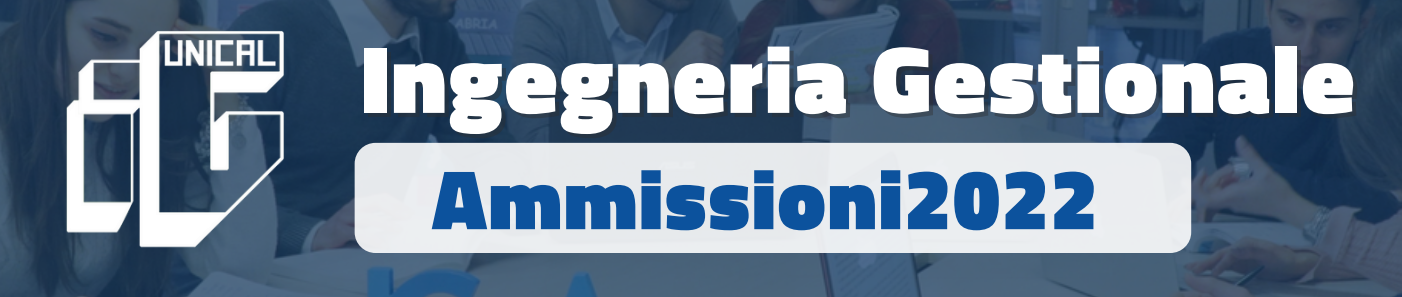

Ciao!

Hai già pensato alla tua scelta universitaria? Ci stai pensando ma sei ancora indeciso? Ingegneria Gestionale è tra le tue opzioni?

Il Corso di Laurea in Ingegneria Gestionale dell'Università della Calabria ha messo in campo una serie di iniziative per essere vicino ai giovani maturandi e per aiutarli a compiere una scelta consapevole ed importante per il loro futuro.

A te la scelta!

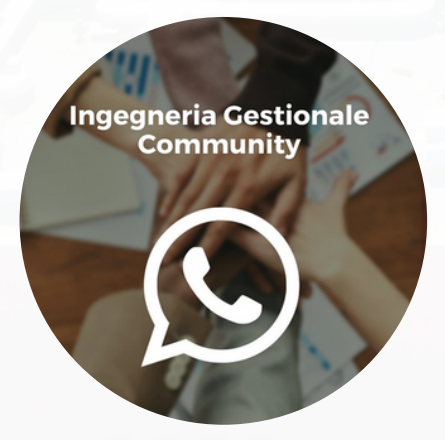

# **Community Ingegneria Gestionale**

Gruppo whatsapp in cui sono presenti studenti già iscritti ad Ingegneria Gestionale UNICAL, ai quali maturandi e matricole potranno rivolgere qualsiasi domanda, dubbi e/o curiosità sul nostro Corso di Laurea

**[Link](https://rebrand.ly/IngegneriaGestionaleCommunity2021) per unirsi al gruppo.**

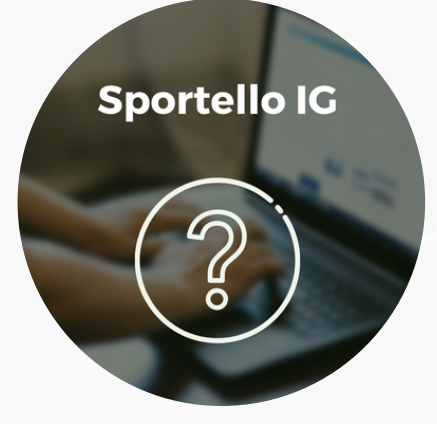

# **Sportello IG**

Incontro virtuale con un docente per chiedere informazioni sul corso di laurea.

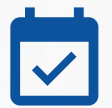

Ogni Martedì e Venerdì, dalle ore 15.00 alle 15.30

**[Link](https://rebrand.ly/SportelloIG) per partecipare.**

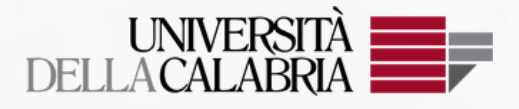

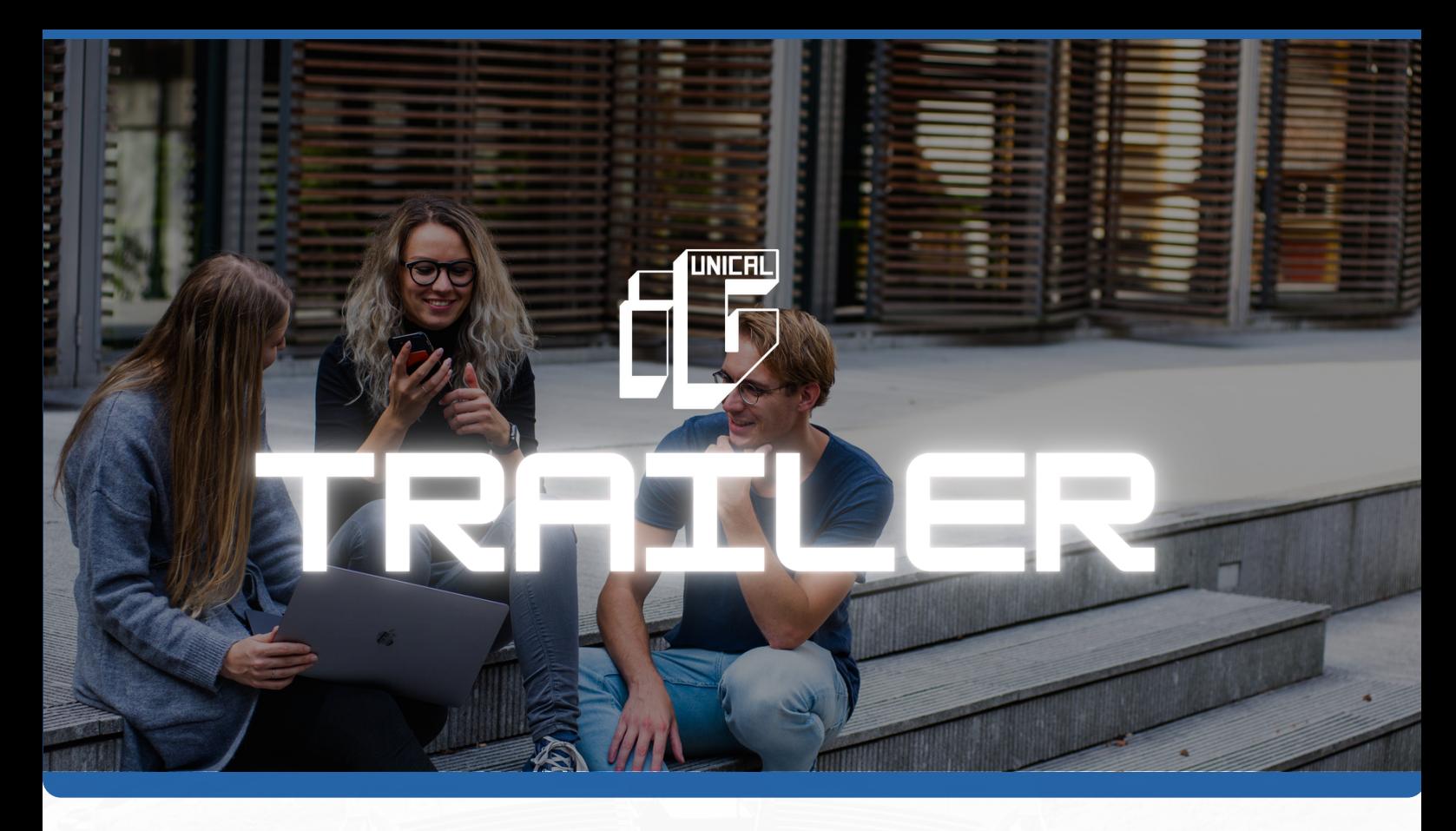

IG Trailer è un periodo di formazione precedente l'inizio dei corsi che consente di fare esperienza del triennio di studi, vivendone alcune «scene iconiche», scoprendo i principali domini di conoscenza dell'Ingegneria Gestionale.

Gli studenti mettono in gioco competenze in un contesto stimolante, rappresentativo della formazione prescelta, e con un forte incentivo all'impegno.

In questo nuovo contesto recuperano anche in parte conoscenze scolastiche, anche se in modo diverso rispetto agli standard più tradizionali dei «corsi di azzeramento».

Perchè è un bene per i ragazzi?

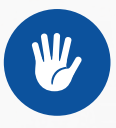

**Perché «toccano con mano» quello che faranno realmente nel triennio**

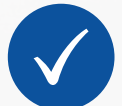

**Perché potranno davvero capire se IG è la scelta giusta**

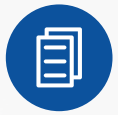

**Perché se «superano la soglia» acquisiscono 3 CFU**

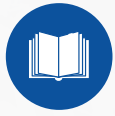

**Perché acquisiscono consapevolezza nel caso di attribuzione di obblighi formativi aggiuntivi, che devono estinguere nel primo anno di corso**

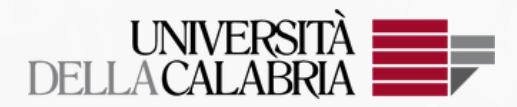

# **UNICAL**

# **Programma**

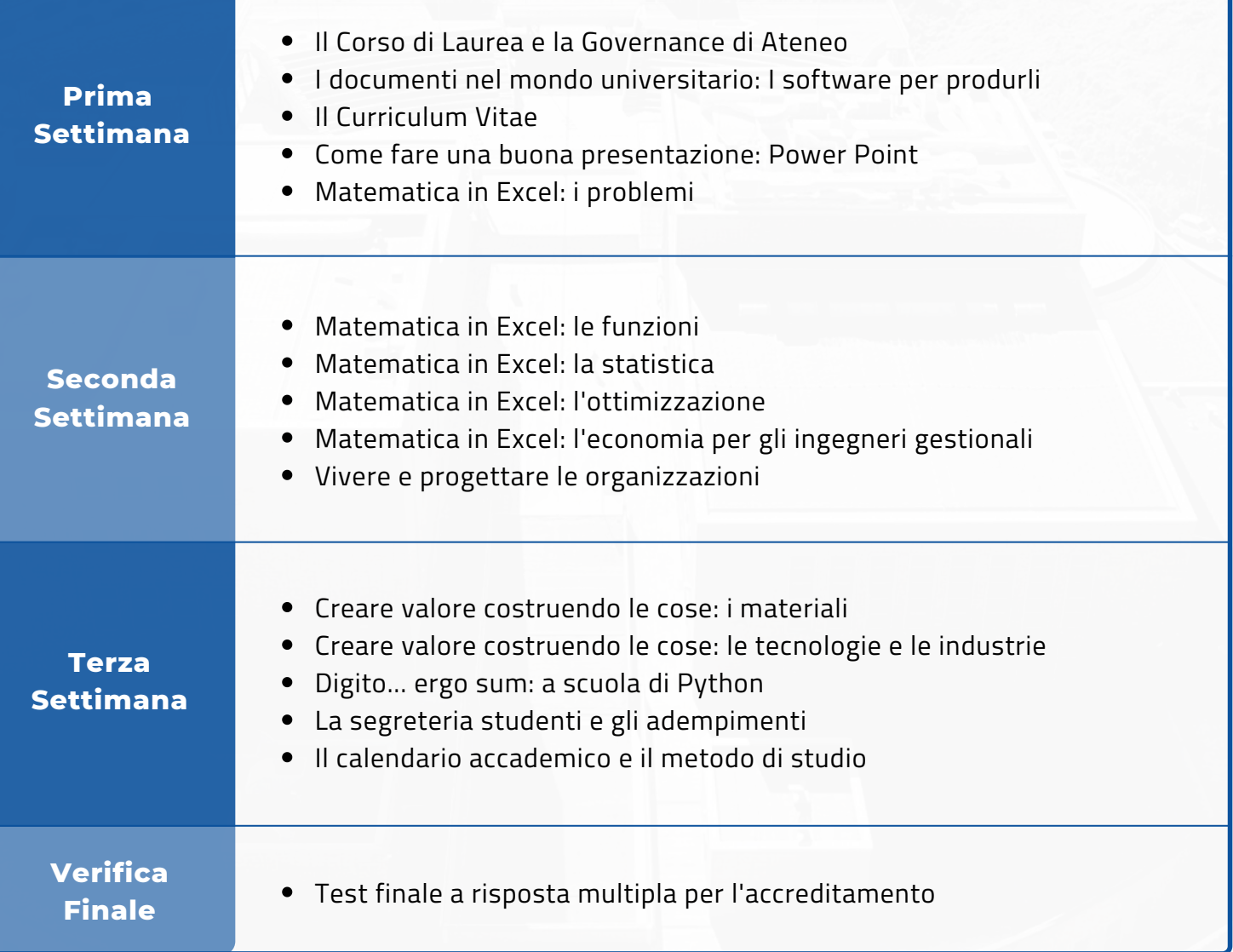

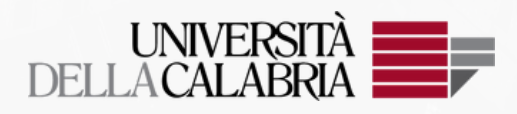

# **Ammissione 2022/23**

Possono iscriversi al corso di laurea in Ingegneria Gestionale 180 studenti ogni anno. Salvo specificità, indicate nei relativi bandi di ammissione, le fasi di ammissione previste sono:

- **Anticipata** (marzo/maggio). Possono partecipare anche gli iscritti all'ultimo anno di scuola superiore. È necessario sostenere un test selettivo ovvero il Test OnLine CISIA (TOLC).
- **Standard** (luglio/agosto). Le graduatorie sono formulate in base al voto del diploma. Solo per alcuni  $\bullet$  . corsi di studio è previsto anche il test selettivo.
- **Posticipata** (settembre/ottobre). Si può partecipare al concorso di ammissione ai corsi di studio per i quali sono ancora disponibili dei posti.

**[Istruzioni](https://www.unical.it/didattica/iscriversi-studiare-laurearsi/ammissioni/) generali [Immatricolazione](http://unical.esse3.cineca.it/) [TOLC-I](http://www.cisiaonline.it/)**

# **Vuoi saperne di più sul corso di laurea in INGEGNERIA GESTIONALE ALL'UNICAL?**

**Visita il nostro sito internet e i nostri canali social. Saremo pronti a chiarire ogni tuo dubbio e curiosità.**

## **Sito Internet**

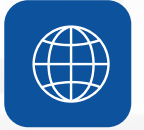

**Ingegneria Gestionale [Ammissioni](https://rebrand.ly/IngegneriaGestionaleAmmissioni)**

## **I nostri canali Social**

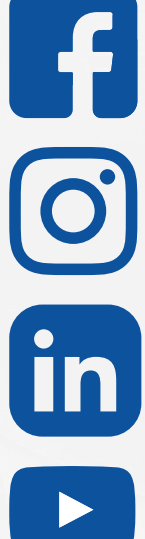

**[IngegneriaGestionale@Unical](https://www.facebook.com/IngegneriaGestionaleUnical/)**

**[IngegneriaGestionale@unical](https://www.instagram.com/ingegneriagestionaleunical/)**

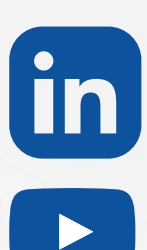

**Ingegneria [Gestionale](https://www.linkedin.com/company/ingegneria-gestionale-unical) Unical**

**[IngegneriaGestionaleUnical](https://www.youtube.com/channel/UCyFWXezRT27LSQSXisoDhGw)**

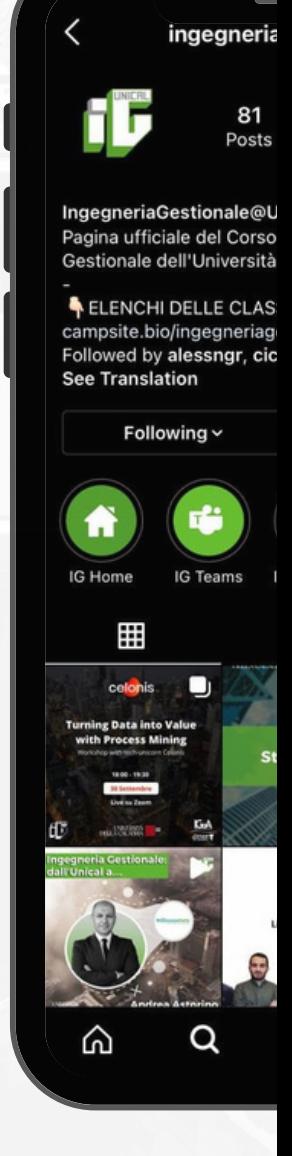

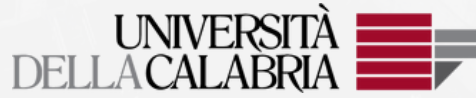